# <span id="page-0-0"></span>Informatik I: Einführung in die Programmierung 8. Objekte und Datenklassen

Albert-Ludwigs-Universität Freiburg

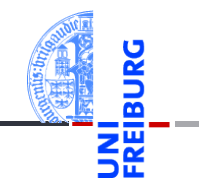

Prof. Dr. Peter Thiemann

14. November 2023

# <span id="page-1-0"></span>1 [Objekte und Datenklassen](#page-1-0)

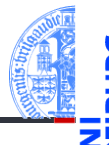

#### [Objekte](#page-2-0) **College**

- [Identität und Gleichheit](#page-5-0) m.
- [Datenklassen für Records](#page-9-0) m.
- [Klassendefinition](#page-12-0) m.
- [Erzeugung von Instanzen](#page-14-0) m.
- m. [Funktionen auf Records](#page-19-0)
- [Geschachtelte Records](#page-24-0) m.

#### [Objekte und](#page-1-0) Datenklassen

[Objekte](#page-2-0)

[Identität und](#page-5-0) Gleichheit

[Datenklassen für](#page-9-0) Records

[Klassendefinition](#page-12-0)

[Erzeugung von](#page-14-0) Instanzen

[Funktionen auf](#page-19-0) Records

[Geschachtelte](#page-24-0) Records

# <span id="page-2-0"></span>1 [Objekte und Datenklassen](#page-1-0)

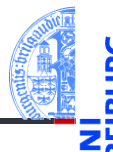

#### [Objekte und](#page-1-0) Datenklassen

#### [Objekte](#page-2-0)

[Identität und](#page-5-0) Gleichheit

> [Datenklassen für](#page-9-0) Records

[Klassendefinition](#page-12-0)

[Erzeugung von](#page-14-0) Instanzen

[Funktionen auf](#page-19-0) Records

[Geschachtelte](#page-24-0) Records

- [Objekte](#page-2-0) **College**
- [Identität und Gleichheit](#page-5-0) m.
- [Datenklassen für Records](#page-9-0) m.
- [Klassendefinition](#page-12-0) m.
- [Erzeugung von Instanzen](#page-14-0) m.
- m. [Funktionen auf Records](#page-19-0)
- [Geschachtelte Records](#page-24-0) m.

## Objekte und Attribute

- *Alle Werte* in Python sind in Wirklichkeit *Objekte*.
- Damit ist gemeint, dass sie assoziierte *Attribute* und *Methoden* haben, auf die mit der Punktnotation

*expr*.attribut

#### zugegriffen werden kann:

```
>>> " ".join(["I","think","therefore"])
'I think therefore'
>>> "spam".index("a")
2
\gg (10 + 10). \text{neg}(-20
```
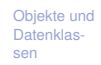

#### [Objekte](#page-2-0)

[Identität und](#page-5-0) Gleichheit

> [Datenklassen für](#page-9-0) Records

[Klassendefinition](#page-12-0)

[Erzeugung von](#page-14-0) Instanzen

[Funktionen auf](#page-19-0) Records

[Geschachtelte](#page-24-0) Records

## Identität: is und is not

- Jedes Objekt besitzt eine eigene Identität.
- Die Operatoren is und is not testen die Identität.
- x is y ist True, wenn x und y dasselbe Objekt bezeichnen, und ansonsten False (**is not** umgekehrt):

```
>>> x, y = ["ham", "spam", "jam"], ["ham", "spam", "jam"]
>> z = v
>>> x is y, x is z, y is z
(False, False, True)
>>> x is not y, x is not z, y is not z
(True, True, False)
```
[Objekte und](#page-1-0) Datenklassen

#### [Objekte](#page-2-0)

[Identität und](#page-5-0) Gleichheit

[Datenklassen für](#page-9-0) Records

[Klassendefinition](#page-12-0)

[Erzeugung von](#page-14-0) Instanzen

[Funktionen auf](#page-19-0) Records

[Geschachtelte](#page-24-0) Records

# <span id="page-5-0"></span>1 [Objekte und Datenklassen](#page-1-0)

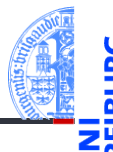

#### [Objekte](#page-2-0) **College**

- [Identität und Gleichheit](#page-5-0) m.
- [Datenklassen für Records](#page-9-0) m.
- [Klassendefinition](#page-12-0) m.
- [Erzeugung von Instanzen](#page-14-0) m.
- m. [Funktionen auf Records](#page-19-0)
- [Geschachtelte Records](#page-24-0) m.

[Objekte und](#page-1-0) Datenklassen

[Objekte](#page-2-0)

[Identität und](#page-5-0) Gleichheit

[Datenklassen für](#page-9-0) Records

[Klassendefinition](#page-12-0)

[Erzeugung von](#page-14-0) Instanzen

[Funktionen auf](#page-19-0) Records

[Geschachtelte](#page-24-0) Records

## Identität vs. Gleichheit

Außer Zahlen und Strings können auch Listen und Tupel auf Gleichheit getestet werden. Der Unterschied zum Identitätstest ist wichtig:

**>>>** x = ["ham", "spam", "jam"] **>>>** y = ["ham", "spam", "jam"] **>>>** x == y, x **is** y (True, False)

- m. Test auf *Gleichheit*: haben x und y den gleichen Typ, sind sie gleich lang und sind korrespondierende Elemente gleich? (die Definition ist rekursiv)
- Test auf *Identität*: bezeichnen x und y dasselbe Objekt?

Faustregel

Verwende in der Regel den Gleichheitstest.

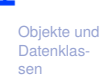

[Objekte](#page-2-0)

#### [Identität und](#page-5-0) Gleichheit

[Datenklassen für](#page-9-0) Records

[Klassendefinition](#page-12-0)

[Erzeugung von](#page-14-0) Instanzen

[Funktionen auf](#page-19-0) Records

[Geschachtelte](#page-24-0) Records

# Spezialfall x **is** None

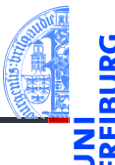

Anmerkung zu None:

- Der Typ NoneType hat nur einen einzigen Wert: **None**. Daher ist es egal, ob  $\mathcal{L}_{\mathcal{A}}$ ein Vergleich mit **None** per Gleichheit oder per Identität erfolgt.
- Vergleiche mit **None** sollten als

```
x is None bzw. x is not None
und nicht als
```

```
x == None bzw. x != None
```
zu schreiben.

[Objekte und](#page-1-0) Datenklassen

[Objekte](#page-2-0)

[Identität und](#page-5-0) Gleichheit

[Datenklassen für](#page-9-0) Records

[Klassendefinition](#page-12-0)

[Erzeugung von](#page-14-0) Instanzen

[Funktionen auf](#page-19-0) Records

[Geschachtelte](#page-24-0) Records

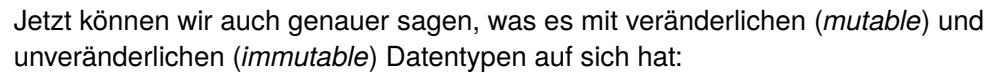

- Instanzen von veränderlichen Datentypen können modifiziert werden. Vorsicht bei Zuweisungen wie  $x = y$ : Nachfolgende Operationen auf x beeinflussen auch y (und umgekehrt).
	- Beispiel: Listen (**list**)
- Instanzen von unveränderlichen Datentypen können nicht modifiziert werden. Daher sind Zuweisungen wie  $x = y$  völlig unkritisch: Da das durch x bezeichnete Objekt nicht verändert werden kann, besteht keine Gefahr für y.
	- Beispiele: Zahlen (**int**, **float**, **complex**), Strings (**str**), Tupel (**tuple**)

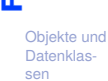

#### [Identität und](#page-5-0) Gleichheit

[Datenklassen für](#page-9-0) Records

[Klassendefinition](#page-12-0)

[Erzeugung von](#page-14-0) Instanzen

[Funktionen auf](#page-19-0) Records

[Geschachtelte](#page-24-0) Records

# <span id="page-9-0"></span>1 [Objekte und Datenklassen](#page-1-0)

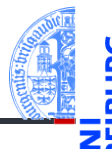

#### [Objekte](#page-2-0) **College**

- [Identität und Gleichheit](#page-5-0) m.
- [Datenklassen für Records](#page-9-0) m.
- [Klassendefinition](#page-12-0) m.
- [Erzeugung von Instanzen](#page-14-0) m.
- [Funktionen auf Records](#page-19-0) m.
- [Geschachtelte Records](#page-24-0) m.

[Objekte und](#page-1-0) Datenklassen

[Objekte](#page-2-0)

[Identität und](#page-5-0) Gleichheit

> [Datenklassen für](#page-9-0) Records

[Klassendefinition](#page-12-0)

[Erzeugung von](#page-14-0) Instanzen

[Funktionen auf](#page-19-0) Records

[Geschachtelte](#page-24-0) Records

# Klassen beschreiben Objekte

- Bisher haben wir vorgefertigte Objekte verwendet.
- Jetzt beginnen wir selbst welche zu bauen!
- Dafür benötigen wir einen Bauplan, eine **Klasse**.

## **Definition**

Ein **Record** ist ein Objekt, das mehrere untergeordnete Objekte, die **Attribute**, enthält. Eine **Klasse** definiert (zunächst nur), welche Attribute vorhanden sind.

- alternativ: **Struct**; deutsch: Reihung, Struktur
- Objekte heißen auch **Instanzen**.
- Attribute heißen auch **Felder**.

[Objekte und](#page-1-0) Datenklassen

[Objekte](#page-2-0)

[Identität und](#page-5-0) Gleichheit

[Datenklassen für](#page-9-0) Records

[Klassendefinition](#page-12-0)

[Erzeugung von](#page-14-0) Instanzen

[Funktionen auf](#page-19-0) Records

[Geschachtelte](#page-24-0) Records

# Beispiel für Datenmodellierung mit Record: Ware

## Beschreibung für Ware

Ein Händler beschreibt eine Ware durch den Namen und den Angebotspreis.

## Schritt 1: Bezeichner und Datentypen

Ein Händler beschreibt eine Ware (Article) durch die Attribute

- name : str, den Namen und
- price :  $int$ , den Angebotspreis (in cent), immer  $> 0$ .

[Objekte](#page-2-0)

[Identität und](#page-5-0) Gleichheit

#### [Datenklassen für](#page-9-0) Records

[Klassendefinition](#page-12-0)

[Erzeugung von](#page-14-0) Instanzen

[Funktionen auf](#page-19-0) Records

[Geschachtelte](#page-24-0) Records

# <span id="page-12-0"></span>1 [Objekte und Datenklassen](#page-1-0)

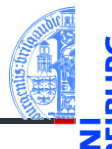

#### [Objekte](#page-2-0) **College**

- [Identität und Gleichheit](#page-5-0) m.
- [Datenklassen für Records](#page-9-0) m.
- [Klassendefinition](#page-12-0) m.
- [Erzeugung von Instanzen](#page-14-0) m.
- [Funktionen auf Records](#page-19-0) m.
- [Geschachtelte Records](#page-24-0) m.

[Objekte und](#page-1-0) Datenklassen

[Objekte](#page-2-0)

[Identität und](#page-5-0) Gleichheit

[Datenklassen für](#page-9-0) Records

#### [Klassendefinition](#page-12-0)

[Erzeugung von](#page-14-0) Instanzen

[Funktionen auf](#page-19-0) Records

[Geschachtelte](#page-24-0) Records

# Definieren von Records und Klassen

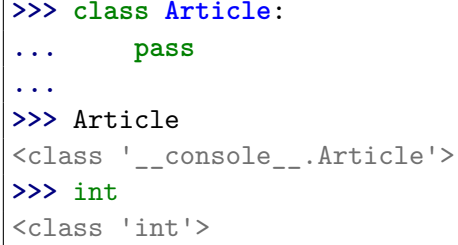

- Neue Records und Klassen werden mit der class-Anweisung eingeführt (Konvention: CamelCase-Namen).
- Die class-Anweisung muss ausgeführt werden. Sie darf nicht in einer bedingten Anweisung verborgen sein!
- Sie definiert einen neuen Typ mit Namen Article.

[Objekte und](#page-1-0) Datenklassen

> [Objekte](#page-2-0) [Identität und](#page-5-0) Gleichheit

[Datenklassen für](#page-9-0) Records

#### [Klassendefinition](#page-12-0)

[Erzeugung von](#page-14-0) Instanzen

[Funktionen auf](#page-19-0) Records

[Geschachtelte](#page-24-0) Records

# <span id="page-14-0"></span>1 [Objekte und Datenklassen](#page-1-0)

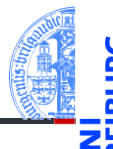

#### [Objekte](#page-2-0) **College**

- [Identität und Gleichheit](#page-5-0) m.
- [Datenklassen für Records](#page-9-0) m.
- [Klassendefinition](#page-12-0) m.
- [Erzeugung von Instanzen](#page-14-0) m.
- [Funktionen auf Records](#page-19-0) m.
- [Geschachtelte Records](#page-24-0) m.

[Objekte und](#page-1-0) Datenklassen

[Objekte](#page-2-0)

[Identität und](#page-5-0) Gleichheit

[Datenklassen für](#page-9-0) Records

[Klassendefinition](#page-12-0)

[Erzeugung von](#page-14-0) Instanzen

[Funktionen auf](#page-19-0) Records

[Geschachtelte](#page-24-0) Records

# Erzeugung von Instanzen

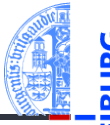

Jeder Aufruf der Klasse als Funktion erzeugt eine neue Instanz der Klasse.

```
>>> class Article:
... pass
...
>>> instance1 = Article()
>>> instance2 = Article()
>>> instance1 is instance2, instance1 == instance2
(False, False)
>>> isinstance(instance1, Article) , isinstance(0, Article)
(True, False)
```
Alle erzeugten Instanzen sind untereinander nicht-identisch und ungleich! isinstance() prüft ob ein Objekt Instanz einer bestimmten Klasse ist.

[Objekte und](#page-1-0) Datenklassen

[Objekte](#page-2-0) [Identität und](#page-5-0) Gleichheit

[Datenklassen für](#page-9-0) Records

[Klassendefinition](#page-12-0)

[Erzeugung von](#page-14-0) Instanzen

[Funktionen auf](#page-19-0) Records

[Geschachtelte](#page-24-0) Records

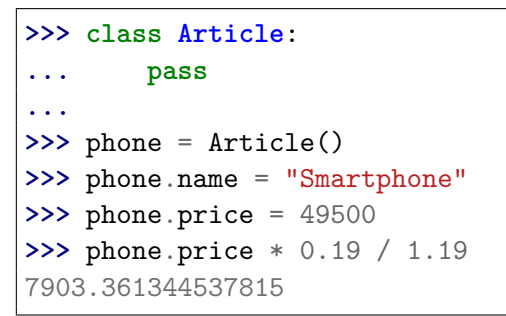

Instanzen sind dynamische Strukturen/Records

- Instanzen können *dynamisch* neue Attribute erhalten.
- Jede Instanz hat eine eigene Umgebung, auf den die Punktnotation zugreift.
- Besser: gleiche Attribute für alle Instanzen einer Klasse!

[Objekte und](#page-1-0) Datenklassen [Objekte](#page-2-0)

> [Identität und](#page-5-0) Gleichheit

[Datenklassen für](#page-9-0) Records

[Klassendefinition](#page-12-0)

[Erzeugung von](#page-14-0) Instanzen

[Funktionen auf](#page-19-0) Records

[Geschachtelte](#page-24-0) Records

# Einfache Klasse: Article

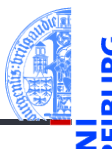

```
Schritt 2: Klassengerüst
from dataclasses import dataclass
@dataclass
class Article:
    name : str
    price : int
```
- Die Klasse Article kann nun als Funktion mit zwei Parametern (name, price) aufgerufen werden.
- Alle Instanzen haben garantiert die Attribute name und price.
- Instanzen von Datenklassen sind gleich (==), falls alle Attribute gleich sind.

[Objekte und](#page-1-0) Datenklassen

[Objekte](#page-2-0)

[Identität und](#page-5-0) Gleichheit

[Datenklassen für](#page-9-0) Records

[Klassendefinition](#page-12-0)

[Erzeugung von](#page-14-0) Instanzen

[Funktionen auf](#page-19-0) Records

[Geschachtelte](#page-24-0) Records

Beispiel

```
>>> from dataclasses import dataclass
>>> @dataclass
... class Article:
... name : str
... price : int
...
>>> phone = Article("Smartphone", 49500)
>>> phone
Article(name='Smartphone', price=49500)
>>> phone.price * 0.19 / 1.19
7903.361344537815
>>> myphone = Article("Smartphone", 49500)
>>> myphone == phone
True<br>14 November 2023
14. November 2023 P. Thiemann – Info I 25 / 50
```
[Objekte und](#page-1-0) Datenklassen [Objekte](#page-2-0) [Identität und](#page-5-0) Gleichheit [Datenklassen für](#page-9-0) Records [Klassendefinition](#page-12-0) [Erzeugung von](#page-14-0) Instanzen [Funktionen auf](#page-19-0) Records

> [Geschachtelte](#page-24-0) Records

# <span id="page-19-0"></span>1 [Objekte und Datenklassen](#page-1-0)

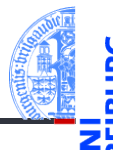

- [Objekte](#page-2-0) **College**
- [Identität und Gleichheit](#page-5-0) m.
- [Datenklassen für Records](#page-9-0) m.
- [Klassendefinition](#page-12-0) m.
- [Erzeugung von Instanzen](#page-14-0) m.
- [Funktionen auf Records](#page-19-0) m.
- [Geschachtelte Records](#page-24-0) m.

[Objekte und](#page-1-0) Datenklassen

[Objekte](#page-2-0)

[Identität und](#page-5-0) Gleichheit

> [Datenklassen für](#page-9-0) Records

[Klassendefinition](#page-12-0)

[Erzeugung von](#page-14-0) Instanzen

[Funktionen auf](#page-19-0) Records

[Geschachtelte](#page-24-0) Records

Beispiel

## Angebotspreis

Der Händler will seine Preise am Black Friday um 25% herabsetzen. Der Angebotspreis soll dynamisch nur an der Kasse berechnet werden.

## Schritt 1: Bezeichner und Datentypen

Der Händler braucht für die Kasse eine Funktion sale\_price, die als Parameter

- article : Article, die Ware, und
- discount : **int**, den Rabattsatz (in Prozent zwischen 0 und 100)

erwartet und den Verkaufspreis :**int** (in Cent) berechnet.

#### [Objekte und](#page-1-0) Datenklassen

[Objekte](#page-2-0)

[Identität und](#page-5-0) Gleichheit

[Datenklassen für](#page-9-0) Records

[Klassendefinition](#page-12-0)

[Erzeugung von](#page-14-0) Instanzen

#### [Funktionen auf](#page-19-0) Records

[Geschachtelte](#page-24-0) Records

# Beispiel Angebotspreis

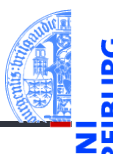

[Objekte und](#page-1-0) Datenklassen

```
Objekte
```
[Identität und](#page-5-0) Gleichheit

> [Datenklassen für](#page-9-0) Records

[Klassendefinition](#page-12-0)

[Erzeugung von](#page-14-0) Instanzen

[Funktionen auf](#page-19-0) Records

[Geschachtelte](#page-24-0) Records

[Zusammen](#page-39-0)fassung

Schritt 2: Funktionsgerüst

```
def sale_price (
         article : Article,
         discount : int) \rightarrow int:# fill in
    return 0
```
Neu: im Rumpf können wir die Attribute von article über die Punktnotation **The State** verwenden.

# Beispiel Angebotspreis

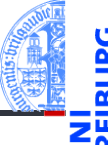

#### Schritt 3: Beispiele

```
a1 = Article ("Mausefalle", 2000)
a2 = Article ("Promo Lutscher", 0)
a3 = Article ("Nougat", 2000)
assert sale price (a1, 25) == 1500assert sale_price (a1, 10) == 1800
assert sale_price (a3, 10) == 1800
assert sale_price (a2, 25) == 0
```
#### [Objekte und](#page-1-0) Datenklassen

[Objekte](#page-2-0)

[Identität und](#page-5-0) Gleichheit

> [Datenklassen für](#page-9-0) Records

> [Klassendefinition](#page-12-0)

[Erzeugung von](#page-14-0) Instanzen

[Funktionen auf](#page-19-0) Records

[Geschachtelte](#page-24-0) Records

# Beispiel Angebotspreis

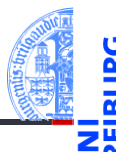

[Objekte und](#page-1-0) Datenklassen

```
Objekte
```
[Identität und](#page-5-0) Gleichheit

[Datenklassen für](#page-9-0) Records

[Klassendefinition](#page-12-0)

[Erzeugung von](#page-14-0) Instanzen

[Funktionen auf](#page-19-0) Records

[Geschachtelte](#page-24-0) Records

[Zusammen](#page-39-0)fassung

Schritt 4: Funktionsdefinition **def** sale\_price ( article : Article, discount :  $\int$   $\rightarrow$   $\int$   $\rightarrow$   $\int$   $\frac{1}{\pi}$ . **return** article.price \* (100 - discount) // 100

#### Bemerkung

Diese Funktion funktioniert für jedes Objekt mit einem price Attribut.

# <span id="page-24-0"></span>1 [Objekte und Datenklassen](#page-1-0)

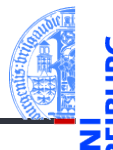

[Objekte und](#page-1-0) Datenklassen

[Objekte](#page-2-0)

[Identität und](#page-5-0) Gleichheit

> [Datenklassen für](#page-9-0) Records

> [Klassendefinition](#page-12-0)

[Erzeugung von](#page-14-0) Instanzen

[Funktionen auf](#page-19-0) Records

[Geschachtelte](#page-24-0) Records

[Zusammen](#page-39-0)fassung

[Objekte](#page-2-0) **College** 

- [Identität und Gleichheit](#page-5-0) m.
- [Datenklassen für Records](#page-9-0) m.
- [Klassendefinition](#page-12-0) m.
- [Erzeugung von Instanzen](#page-14-0) m.
- [Funktionen auf Records](#page-19-0) m.
- [Geschachtelte Records](#page-24-0) m.

# Beispiel

## **Terminplanung**

Ein Termin hat einen Titel, Teilnehmer, eine Anfangszeit und eine Endzeit. Eine Zeit wird durch Stunde und Minute repräsentiert.

- **1** Wie lange dauert ein Termin?
- 2 Stehen zwei Termine in Konflikt?

#### Bemerkungen

- Zwei Datenklassen beteiligt: Termin und Zeit
- Frage 2 muss noch präzisiert werden

[Objekte und](#page-1-0) Datenklassen

[Objekte](#page-2-0)

[Identität und](#page-5-0) Gleichheit

[Datenklassen für](#page-9-0) Records

[Klassendefinition](#page-12-0)

[Erzeugung von](#page-14-0) Instanzen

[Funktionen auf](#page-19-0) Records

[Geschachtelte](#page-24-0) Records

# Terminplanung

- Schritt 1: Bezeichner und Datentypen
- Eine Zeit Time besteht aus
	- einer Stundenzahl hour : **int** zwischen 0 und 23 inklusive.
	- einer Minutenzahl minute : **int** zwischen 0 und 59 inklusive.
- Ein Termin Appointment hat
	- einen Titel title : **str**
	- (mehrere) Teilnehmer participants : **list**[**str**]
	- eine Anfangszeit start : Time
	- eine Endzeit end : Time nicht vor start

## **Bemerkung**

Ein Appointment-Objekt enthält zwei Time-Objekte

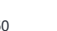

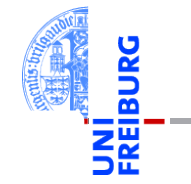

[Objekte und](#page-1-0) Datenklassen

[Objekte](#page-2-0)

[Identität und](#page-5-0) Gleichheit

[Datenklassen für](#page-9-0) Records

[Klassendefinition](#page-12-0)

[Erzeugung von](#page-14-0) Instanzen

[Funktionen auf](#page-19-0) Records

[Geschachtelte](#page-24-0) Records

# Terminplanung

## Schritt 2: Klassengerüst

@dataclass

#### **class Time**:

hour : int *# 0 <= hour < 24* minute : int *# 0 <= minute < 60*

#### @dataclass

```
class Appointment:
    title:str
   participants:list[str]
```

```
start:Time
end:Time # not less than start
```
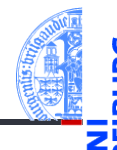

#### [Objekte und](#page-1-0) Datenklassen

[Objekte](#page-2-0)

[Identität und](#page-5-0) Gleichheit

[Datenklassen für](#page-9-0) Records

[Klassendefinition](#page-12-0)

[Erzeugung von](#page-14-0) Instanzen

[Funktionen auf](#page-19-0) Records

[Geschachtelte](#page-24-0) Records

```
Zusammen-
fassung
```
# Funktionen der Terminplanung

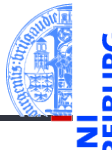

## Schritt 1: Bezeichner und Datentypen

Wie lange dauert ein Termin? Die Funktion duration nimmt einen Termin app : Appointment und bestimmt seine Dauer in Minuten (**int**).

```
Schritt 2: Funktionsgerüst
def duration (app : Appointment) -> int:
    # fill in
    return 0
```
[Objekte und](#page-1-0) Datenklassen

[Objekte](#page-2-0)

[Identität und](#page-5-0) Gleichheit

[Datenklassen für](#page-9-0) Records

[Klassendefinition](#page-12-0)

[Erzeugung von](#page-14-0) Instanzen

[Funktionen auf](#page-19-0) Records

[Geschachtelte](#page-24-0) Records

```
Zusammen-
fassung
```
# Funktionen der Terminplanung

## Schritt 3: Beispiele

- $t1 = Time (12, 50)$
- $t2 = Time (13, 10)$
- $t3 = Time (10, 05)$
- $t4 = Time (12, 45)$

#### $m1 =$  Appointment ("lunch", [], t1, t2)  $m2$  = Appointment ("lecture", [], t3, t4)

- $m3$  = Appointment ("alarm",  $[]$ ,  $t4$ ,  $t4$ )
- **assert** duration $(m1) == 20$
- **assert** duration $(m2) == 160$
- **assert** duration $(m3) == 0$

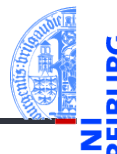

#### [Objekte und](#page-1-0) Datenklassen

[Objekte](#page-2-0)

[Identität und](#page-5-0) Gleichheit

[Datenklassen für](#page-9-0) Records

[Klassendefinition](#page-12-0)

[Erzeugung von](#page-14-0) Instanzen

[Funktionen auf](#page-19-0) Records

[Geschachtelte](#page-24-0) Records

# Funktionen der Terminplanung

## Schritt 4: Funktionsdefinition

```
def duration (app : Appointment) -> int:
   return time_difference (app.end, app.start)
```
## Prinzip Wunschdenken

- Zur Erledigung der Aufgabe in Appointment benötigen wir eine Operation, die nur mit Time zu tun hat.
- Daher lagern wir sie in eine Hilfsfunktion aus!
- **Wunschdenken** heißt, wir geben der gewünschten Funktion einen Namen und erstellen einen Vertrag für sie.
- Dann verwenden wir sie, bevor sie entworfen und implementiert ist.

[Objekte und](#page-1-0) Datenklassen [Objekte](#page-2-0) [Identität und](#page-5-0) Gleichheit [Datenklassen für](#page-9-0) Records [Klassendefinition](#page-12-0) [Erzeugung von](#page-14-0) Instanzen [Funktionen auf](#page-19-0) Records [Geschachtelte](#page-24-0) Records [Zusammen](#page-39-0)fassung

# Differenz von Zeiten

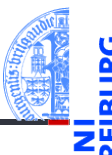

## Schritt 1: Bezeichner und Datentypen

Bestimme die Differenz zweier Zeitangaben. Die Funktion time difference nimmt zwei Zeitangaben t1, t2 : Time und bestimmt die Differenz t1 - t2 in Minuten (**int**). Dabei nehmen wir an, dass  $t1$  >=  $t2$  ist.

```
Schritt 2: Funktionsgerüst
def time difference (t1 : Time, t2 : Time) \rightarrow int:
    # fill in
    return 0
```
[Objekte und](#page-1-0) Datenklassen

[Objekte](#page-2-0)

[Identität und](#page-5-0) Gleichheit

[Datenklassen für](#page-9-0) Records

[Klassendefinition](#page-12-0)

[Erzeugung von](#page-14-0) Instanzen

[Funktionen auf](#page-19-0) Records

[Geschachtelte](#page-24-0) Records

# Differenz von Zeiten

#### [Objekte und](#page-1-0) Datenklassen

[Objekte](#page-2-0)

[Identität und](#page-5-0) Gleichheit

> [Datenklassen für](#page-9-0) Records

> [Klassendefinition](#page-12-0)

[Erzeugung von](#page-14-0) Instanzen

[Funktionen auf](#page-19-0) Records

[Geschachtelte](#page-24-0) Records

[Zusammen](#page-39-0)fassung

Schritt 3: Beispiele

 $t1 = Time (12, 50)$  $t2 = Time (13, 10)$  $t3 = Time (10, 05)$  $t4 = Time (12, 45)$ 

**assert** time difference( $t2$ ,  $t1$ ) == 20 **assert** time difference( $t4$ ,  $t3$ ) == 160 **assert** time difference(t1, t1) == 0

# Differenz von Zeiten

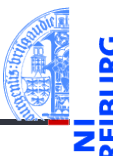

#### [Objekte und](#page-1-0) Datenklassen

[Objekte](#page-2-0)

[Identität und](#page-5-0) Gleichheit

[Datenklassen für](#page-9-0) Records

[Klassendefinition](#page-12-0)

[Erzeugung von](#page-14-0) Instanzen

[Funktionen auf](#page-19-0) Records

[Geschachtelte](#page-24-0) Records

[Zusammen](#page-39-0)fassung

Schritt 4: Funktionsdefinition

```
def time difference (t1 : Time, t2 : Time) \rightarrow int:
    return ((t1.hour - t2.hour) * 60
             + t1.minute - t2.minute)
```
## Konvention

- In Funktionen die Punktnotation nur zum Zugriff auf direkte Attribute verwenden.
- Also nicht tiefer als eine Ebene zugreifen.

## Präzisierung der Fragestellung

## Stehen zwei Termine in Konflikt?

- Überschneiden sich zwei Termine zeitlich?
- Haben zwei Termine gemeinsame Teilnehmer?
- Konflikt nur, falls beides zutrifft!

## Schritt 1: Bezeichner und Datentypen

Stehen zwei Termine in Konflikt? Die Funktion conflict nimmt zwei Termine a1, a2 : Appointment und stellt fest, ob sie in Konflikt stehen (**bool**).

[Objekte und](#page-1-0) Datenklassen

[Objekte](#page-2-0)

[Identität und](#page-5-0) Gleichheit

[Datenklassen für](#page-9-0) Records

[Klassendefinition](#page-12-0)

[Erzeugung von](#page-14-0) Instanzen

[Funktionen auf](#page-19-0) Records

[Geschachtelte](#page-24-0) Records

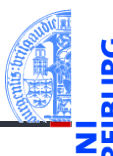

#### [Objekte und](#page-1-0) Datenklassen

[Objekte](#page-2-0)

[Identität und](#page-5-0) Gleichheit

[Datenklassen für](#page-9-0) Records

[Klassendefinition](#page-12-0)

[Erzeugung von](#page-14-0) Instanzen

[Funktionen auf](#page-19-0) Records

[Geschachtelte](#page-24-0) Records

```
Schritt 2: Funktionsgerüst
def conflict (a1 : Appointment,
              a2 : Appointment) -> bool:
    # fill in
    return False
```

```
Schritt 3: Beispiele
t1 = Time (12, 00)t2 = Time (12, 30)t3 = Time (10, 05)t4 = Time (12, 45)a1 = Appointment ("lunch", ["jim", "jack"], t1, t2)
a2 = Appointment ("lecture", ["jeff", "jim"], t3, t4)
a3 = Appointment ("coffee", ["jack", "jill"], t2, t4)
#
assert conflict(a1, a2) and conflict (a2, a1)
assert not conflict(a1, a3)
assert not conflict(a2, a3)
```
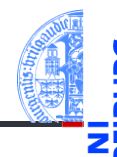

[Objekte und](#page-1-0) Datenklassen

[Objekte](#page-2-0)

[Identität und](#page-5-0) Gleichheit

[Datenklassen für](#page-9-0) Records

[Klassendefinition](#page-12-0)

[Erzeugung von](#page-14-0) Instanzen

[Funktionen auf](#page-19-0) Records

[Geschachtelte](#page-24-0) Records

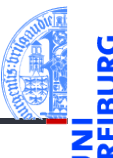

#### [Objekte und](#page-1-0) Datenklassen

[Objekte](#page-2-0)

[Identität und](#page-5-0) Gleichheit

> [Datenklassen für](#page-9-0) Records

> [Klassendefinition](#page-12-0)

[Erzeugung von](#page-14-0) Instanzen

[Funktionen auf](#page-19-0) Records

[Geschachtelte](#page-24-0) Records

[Zusammen](#page-39-0)fassung

Schritt 4: Funktionsdefinition

```
def conflict (a1 : Appointment,
              a2: Appointment) \rightarrow bool:
    time ok = (before(a1.end, a2.start))or before(a2.end, a1.start))
    participants_ok = not (
        intersection (a1.participants, a2.participants))
    return not (time_ok and participants_ok)
```
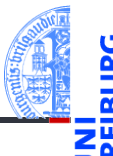

[Objekte und](#page-1-0) Datenklassen

[Objekte](#page-2-0)

[Identität und](#page-5-0) Gleichheit

[Datenklassen für](#page-9-0) Records

[Klassendefinition](#page-12-0)

[Erzeugung von](#page-14-0) Instanzen

[Funktionen auf](#page-19-0) Records

[Geschachtelte](#page-24-0) Records

```
Zusammen-
fassung
```

```
Wunschdenken
def before (t1 : Time, t2 : Time) -> bool:
     I<sup>''</sup>I<sup>'</sup>
          check whether t1 is no later than t2 '''
    return False
```

```
def intersection (lst1 : list, lst2 : list) -> list:
     ''' return the list of elements both in lst1 and lst2 '''
    return []
```
## Weitere Ausführung selbst

- before: Bedingung auf den Attributen von Time-Objekten
- intersection: for-Schleife auf einer der Listen, Akkumulator fürs Ergebnis

# <span id="page-39-0"></span>2 [Zusammenfassung](#page-39-0)

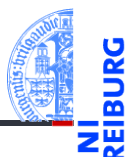

[Objekte und](#page-1-0) Datenklassen

# Zusammenfassung

- Alle Werte in Python sind Objekte.
- Veränderliche Objekte besitzen eine Identität.
- Eine Klasse beschreibt Objekte/Instanzen.
- Eine Instanz enthält Attribute, d.h. untergeordnete Objekte.
- Eine Datenklasse (Record) enthält nichts anderes als Attribute.
- Funktionsentwurf mit einfachen Records.
- Funktionsentwurf mit geschachtelten Records.

[Objekte und](#page-1-0) Datenklassen